## **POWERMILL**

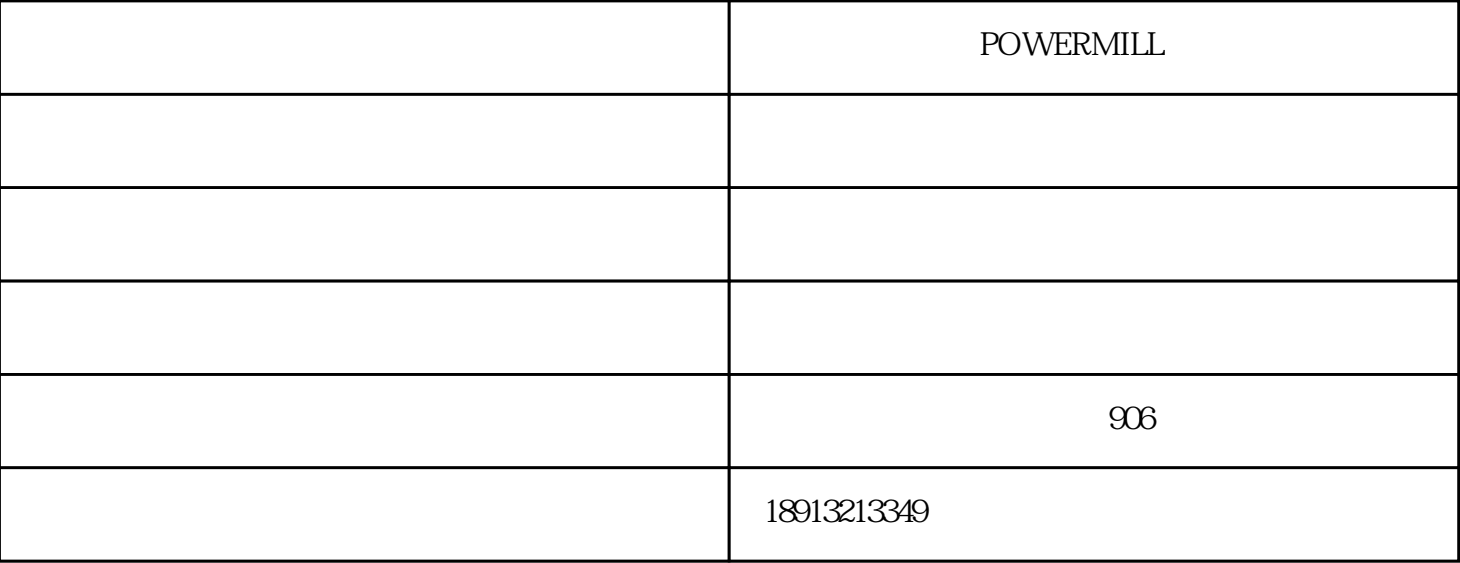

- $1)$
- $(a)$
- 
- $(b)$
- $(c)$
- (d)  $\qquad \qquad .$
- $(e)$
- 
- $(f)$
- $(g)$
- $(h)$
- $(I)G$  M T H

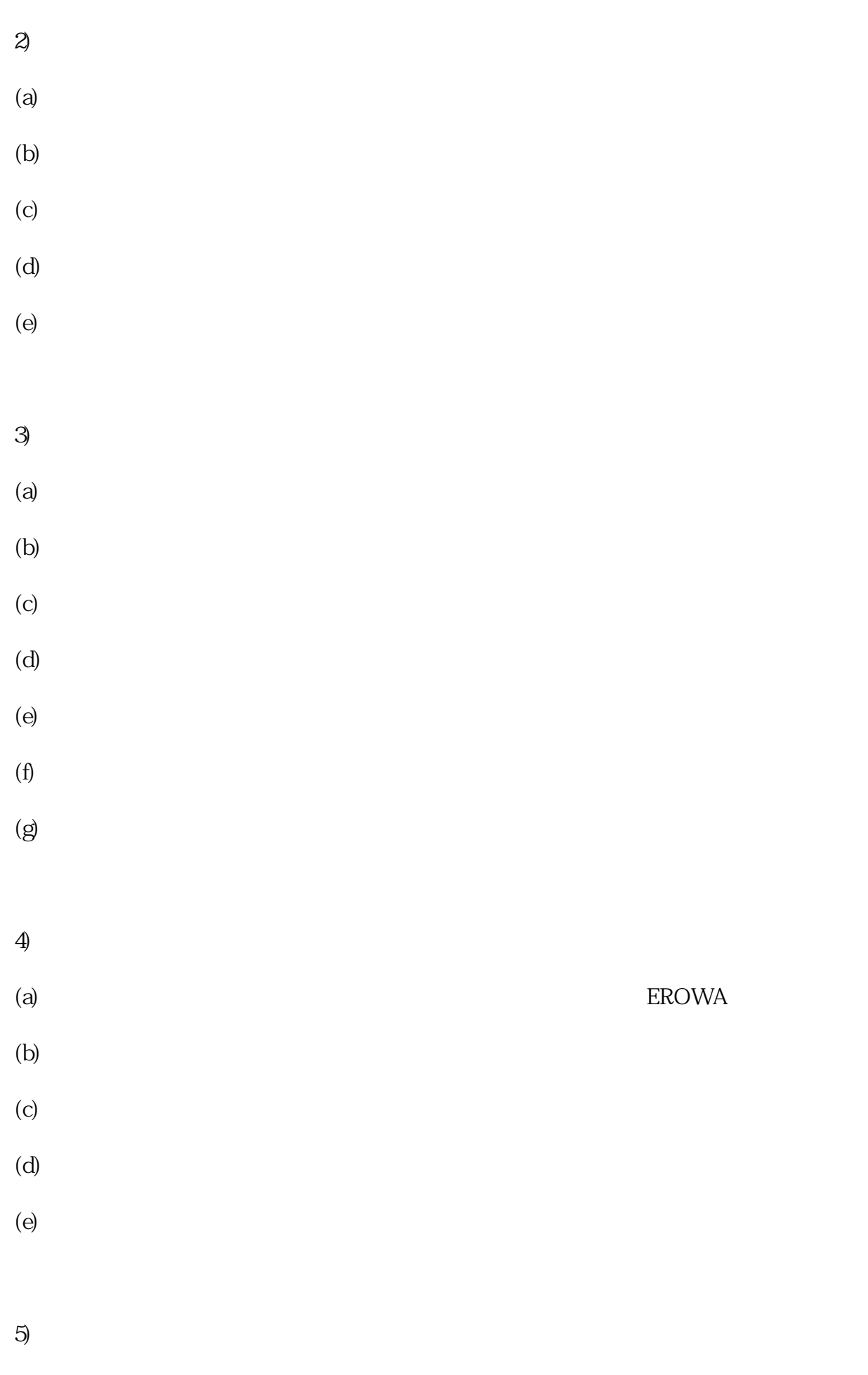

 $(a)$ 

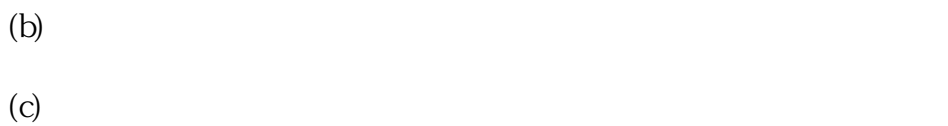

- $(d)$
- $(e)$
- $\Theta$
- 
- 
- 1.  $\blacksquare$
- 2.基准与取数方法;
- $3$
- 
- $4.$
- $5.$
- 
- $6.$
- $7.$

## 7) powerMill

 $(1)$ 

 $(2)$  PowerMILL

- $(3)$
- $(4)$

powerMill

## $1.$ PM

- 
- $(1).$
- $(2).$
- $(3)$ .

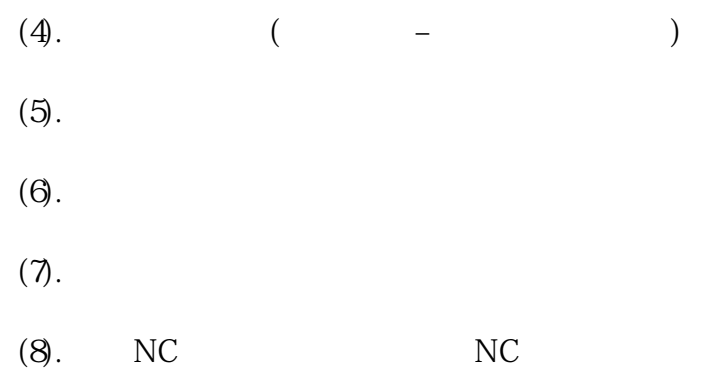

 $(9)$ . PowerMILL

 $2$  PM

 $\overline{1}$ 

(2)精加工策略

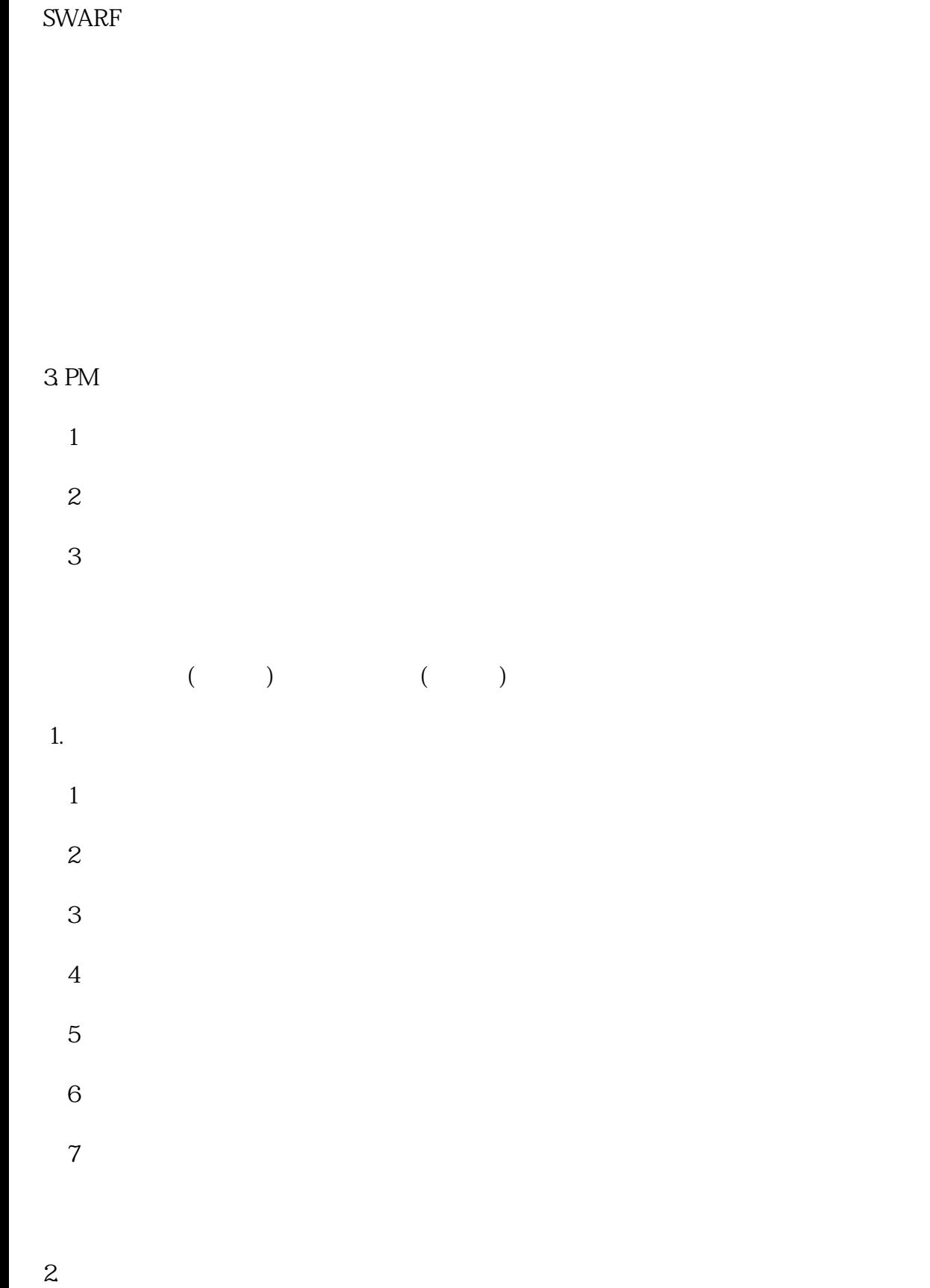

 $(1)$ 

 $(2)$ 

 $(3)$ 

 $3 \pm \sqrt{2}$